# Laboratory on Neural Networks **TensorFlow**

Giovanni Pellegrini

University of Trento

K ロ ▶ K @ ▶ K 할 ▶ K 할 ▶ | 할 | K 9 Q @

## Setup

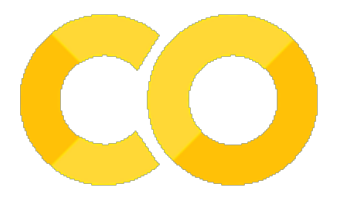

#### Download and extract the lecture material from:

<http://disi.unitn.it/~passerini/teaching/2020-2021/MachineLearning/>

Open Google colab on your web browser and login (with your unitn account or a personal one): <https://colab.research.google.com>

**KORKARKKER E DAG** 

## Setup

#### Upload the file tensorflow-lab.ipynb

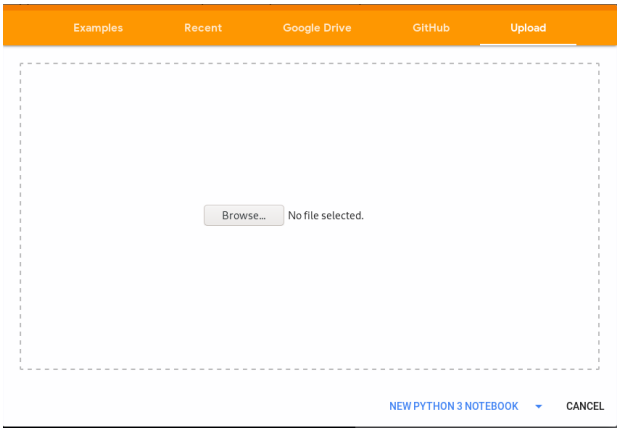

K ロ ▶ K @ ▶ K 할 ▶ K 할 ▶ ...할 ... 9 Q Q @

#### Exercise

As exercise, you will solve a classification task using **TensorFlow** over the OCR dataset. The dataset is already split into training and test sets. The task is to train a deep neural network with **at least 3** convolutional layers on the training set and predict the labels on the test set. Additionally, you can perform **model selection** (optimize at least one hyperparameter) and test your algorithm over a validation set.

Download the Exercise material:

<http://disi.unitn.it/~passerini/teaching/2020-2021/MachineLearning/> The material contains:

- **•** The training set examples;
- **•** The training set labels;
- **•** The test set examples;
- **•** The test set labels;
- **•** A README containing info about the dataset. this file also contains the reference baseline accuracy;

**KORK ERKER AD A BOAC** 

### Exercise

Step-by-step

- 1. Build a neural network (at least 3 convolutional layers);
- 2. Perform model selection (optimizing hyperparameters or testing different architectures, performing validation by splitting the train set);

**KOLKARYKELKEL PRAGA** 

- 3. Train your network over the full training set;
- 4. Use the network to predict the examples in the test set;